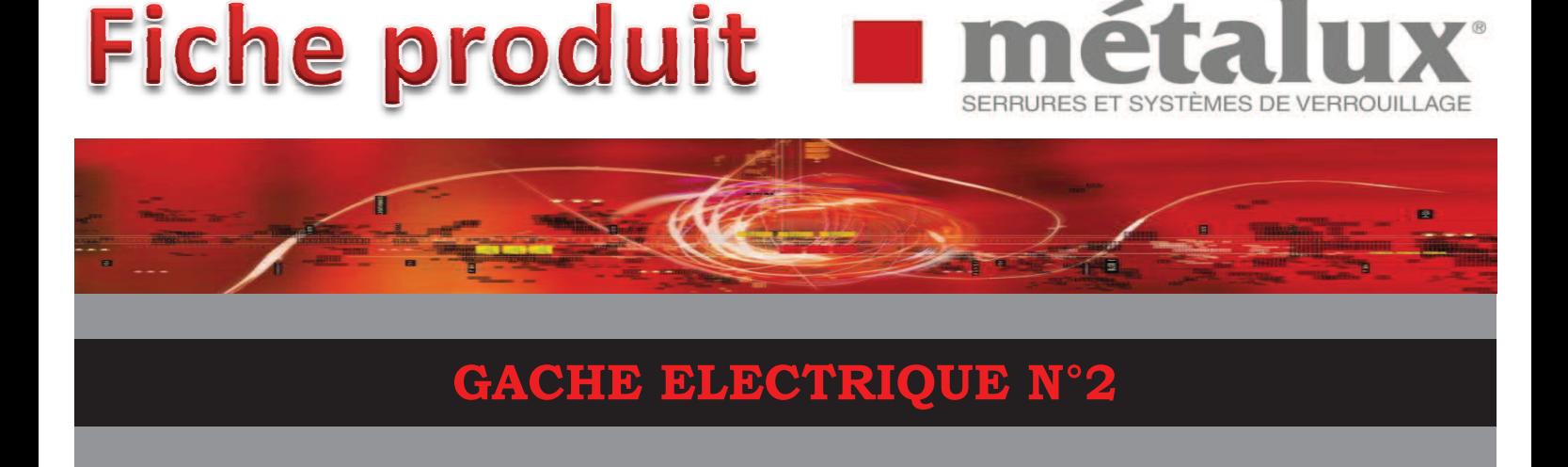

Gâche bronze en applique, double empênage

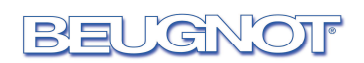

• Pour serrures horizontales

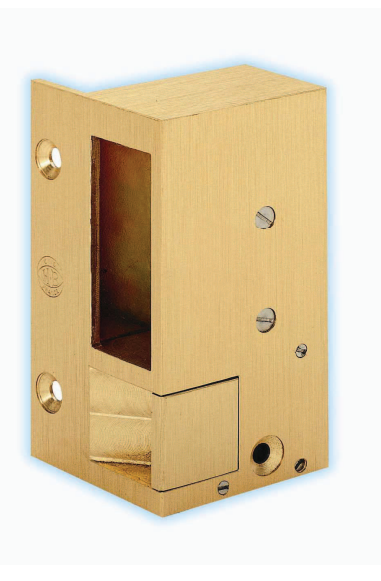

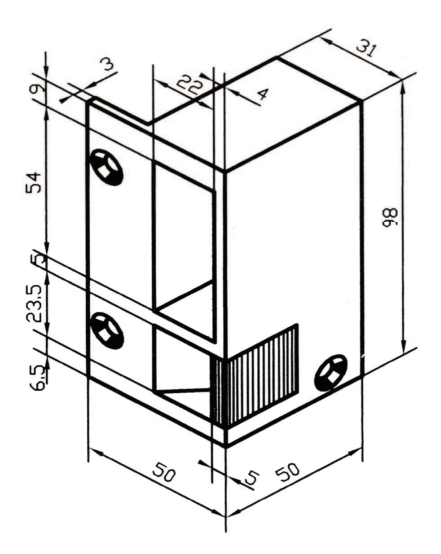

POUR VOS COMMANDES INDIQUER L.F **SFNS** D'OUVERTURE

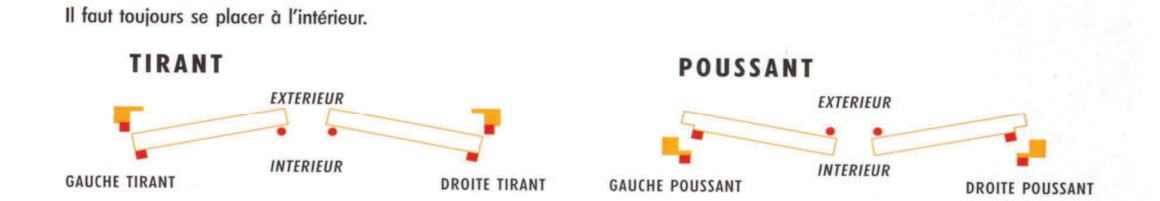

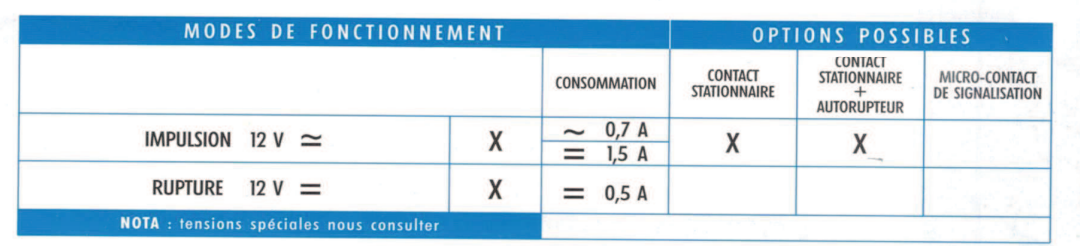

métalux s.a.s. 47 bis, rue Jeanne d'Arc - 52115 SAINT-DIZIER CEDEX - France Tél.: +33 (0)3 25 05 03 86 - Fax: +33 (0)3 25 56 62 61 - contact@metalux.fr

**SECURIDEV**